## **Microsoft Excel** Avanzado

### Temario

#### **1. Crear gráficas básicas**

- 1 Gráficas incrustadas e independientes
- 2 Crear una gráfica con las opciones de cinta
- 3 Herramientas de gráfica en la cinta
- 4 Tareas básicas con gráficas
- 5 Mover y escalar una gráfica
- 6 Crear una gráfica independiente
- 7 Editar y añadir datos a una gráfica
- 8 Cambiar el tipo de gráfica
- 9 Imprimir gráficas
- 10 Gráficas con varias series de números
- 11 Controlar los Plots de datos en el eje x
- 12 Datos que usan fechas o escalas temporales
- 13 Rangos discontinuos
- 14 Cambiar el orden de las series de datos

15 Cambiar la forma en que se muestran los datos en blanco

16 Tipos de gráficas

#### **2. Formatear y perfeccionar gráficas**

- 1 Estilos y diseños de gráficas
- 2 Agregar títulos
- 3 Agregar una leyenda
- 4 Añadir rótulos de datos a las series
- 5 Agregar rótulos individuales
- 6 Añadir una tabla de datos
- 7 Seleccionar elementos de gráfica
- 8 Formatear elementos de gráfica
- 9 Mejorar gráficas

#### **3. Insertar gráficos**

- 1 Agregar imágenes a tu hoja de trabajo
- 2 Insertar fotografías
- 3 Ubicar y escalar una imagen
- 4 Retoques rápidos
- 5 Comprimir imágenes
- 6 Recortar y dar forma
- 7 Dibujar formas
- 8 Smart Art

#### **4. Visualizar los datos**

- 1 Barras de datos
- 2 Editar una regla de formato
- 3 Escalas de color
- 4 Conjuntos de íconos
- 5 Crear una Sparkline
- 6 Cambiar el eje
- 7 Marcadores

## **Características**

#### **Duración: 10 horas**

#### **Objetivo:**

Crear gráficas profesionales, insertar gráficos y visualizar datos. Construir y trabajar con tablas dinámicas. Proteger y compartir los libros de trabajo.

#### **Dirigido a:**

Profesionales en áreas de contabilidad, finanzas, ventas y público en general interesado en la creación de hojas de cálculo profesionales.

#### **Requisitos:**

Haber cursado Excel Básico, Intermedio o conocimientos equivalentes.

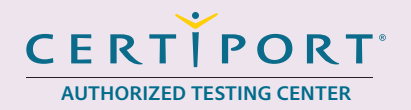

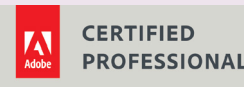

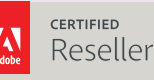

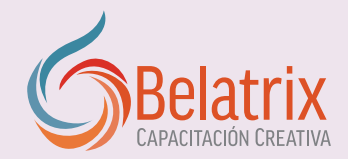

# **Microsoft Excel Avanzado**

#### **5. Tablas dinámicas**

- 1 Construir tablas dinámicas
- 2 Preparar una tabla dinámica
- 3 Regiones de tabla dinámica
- 4 Formatear tablas dinámicas
- 5 Gráficas dinámicas

#### **6. Proteger tus libros de trabajo**

- 1 Validación de datos
- 2 Celdas bloqueadas y ocultas
- 3 Proteger una hoja de trabajo
- 4 Proteger un libro de trabajo
- 5 Proteger rangos de celdas
- 6 Permitir a usuarios específicos editar un rango

#### **7. Colaboración en hojas de trabajo**

- 1 Preparar tu libro de trabajo
- 2 Protección del libro de trabajo
- 3 Distribuir un documento
- 4 Agregar comentarios
- 5 Rastrear cambios
- 6 Compartir tu libro de trabajo

## **Ventajas competitivas**

- Nuestros cursos están diseñados para empezar a utilizar los programas desde la primera clase y lograr proyectos reales.
- En los cursos personalizados, nos ajustamos a los horarios y agenda del cliente. Las sesiones pueden impartirse en las instalaciones del cliente o en modo virtual para evitarle el traslado y poder atender sus necesidades específicas.
- Nuestros cursos están impartidos por instructores certificados o expertos en su área tecnológica.